# **SISTEM INFORMASI PENJUALAN PADA CV. REALITA MAKEUP TANJUNG ENIM**

# **PROJECT AKHIR**

**Sebagai salah satu syarat untuk menyelesaikan Studi di Program Studi Komputerisasi Akuntansi D III**

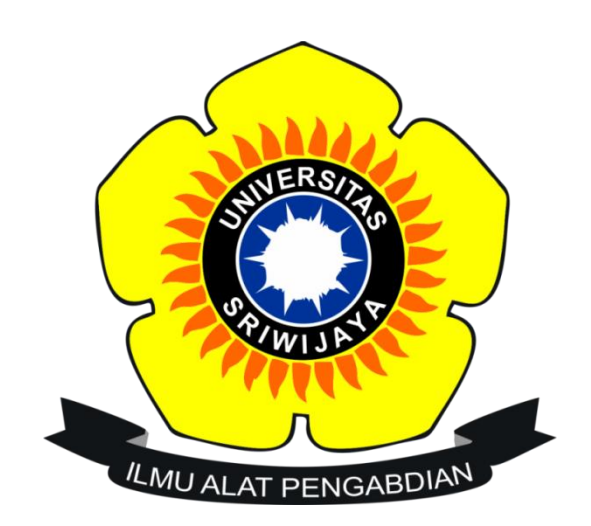

**Disusun Oleh:**

**HENEETA FELICIA ADINDA 09020581822024**

**PROGRAM STUDI KOMPUTERISASI AKUNTANSI PROGRAM DIPLOMA III KOMPUTER UNIVERSITAS SRIWIJAYA**

**2021**

# **LEMBAR PENGESAHAN**

# SISTEM INFORMASI PENJUALAN PADA CV. REALITA MAKEUP TANJUNG ENIM

Sebagai salah satu syarat untuk penyelesaian studi di Program Studi Komputerisasi Akuntansi DIII

Oleh:

Heneeta Felicia Adinda

09020581822024

Mengetahui, Koordinator Program Studi Komputerisasi Akuntansi

Rifai, S.T., M.T. NIP. 197910202010121003

Palembang, Juni 2021 Pembimbing,

Hilly

Hardini Novianti, S.E.,M.T. 197911012014042002

 $\sqrt{ }$ 

Ä.

# **HALAMAN PERSETUJUAN**

Telah diuji dan lulus pada:

Harf : Selasa Tanggal : 29 Juni 2021

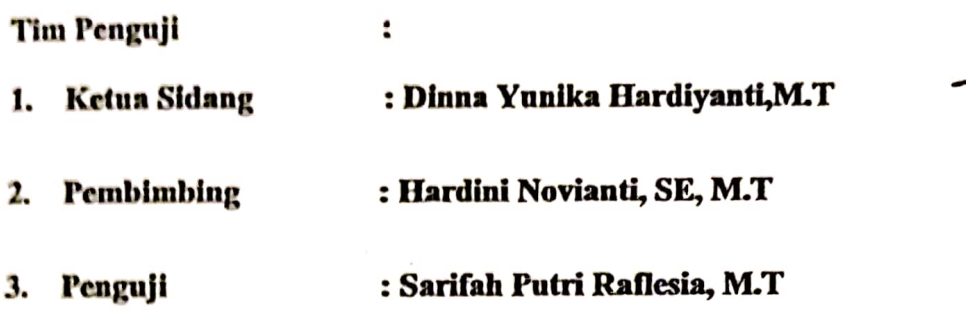

 $\cdot$ Mengetahui, Koordinator Program Studi Komputerisasi Akuntansi,  $\prime$ Ahmad Rifai, S.T., M.T. NIP. 197910202010121003

m

# **HALAMAN PERSEMBAHAN**

# <span id="page-3-0"></span>*Motto :*

- *Dan setiap bentuk usaha yang dilakukan oleh manusia sekecil apapun itu akan berbuah atau akan mendapatkan balasan dari Allah. "Sesungguhnya Allah tidak akan mengubah nasib suatu kaum hingga mereka mengubah diri mereka sendiri" (QS. Ar-Ra'd:11)*
- *"Saya telah mencintai diri saya apa adanya, untuk siapa saya dulu, dan untuk menjadi siapa saya" –Kim Namjoon*
- *"Tanamkan rasa percaya diri, tersenyumlah bahkan saat hatimu menjerit" –kim seokjin*
- *"In the end they'll all judge me anyway, so whatever" –Min yoongi*
- *"If you don't work hard, there won't be a good result" –jung hoseok*
- *"Go on your own path even if you live for a day" –Park jimin*
- *"Forget what hurt you, but never forget what it taught you" –Kim Taehyung*
- *"Effort makes you. You will regret someday if you don't do your best now. Don't think it's too late to keep working on it" –Jeon Jungkook*

# *Kupersembahkan kepada :*

- *Mama dan Papa tercinta*
- *Kakak dan Adikku tersayang*
- *Teman – teman seperjuangan*
- *Dosen pembimbing terbaik*
- *Almamaterku*
- *Bangtan Sonyeondan*

# **SALES INFORMATION SYSTEM IN** CV. REALITA MAKEUP TANJUNG ENIM Oleh

# Heneeta Felicia Adinda 09020581822024

#### **ABSTRACT**

CV. Reality Makeup Tanjung Enim is a business that is engaged in the beauty sector. In the process of recording sales, it is still done manually until now. This of course requires a long time and cannot rule out, that there will be errors in conveying the information. CV. Reality Makeup Tanjung Enim also sometimes gets quite a lot of orders, causing losses for the company. Based on these problems, this requires an information system to manage sales to make it more efficient and neatly organized. Sales Information System is needed to solve various kinds of problems that exist in CV. Reality Makeup Tanjung Enim. The system to be created is using the PHP programming language and MySQL database. This system can make it easier to process data processing and produce reports related to the sale of various kinds of furniture.

 $\mathsf{v}$ 

Keywords: Transactions, Sales, PHP, Reports, PHP, MySQL

Mengetahui, Koordinator Program Studi Komputerisasi Akuntansi

Ahmad Rifai, S.T., M.T. NIP. 197910202010121003 Palembang, Juli 2021 Pembimbing,

Heliny.

Hardini Novianti, S.E., M.T. 197911012014042002

# **SISTEM INFORMASI PENJUALAN PADA** CV. REALITA MAKEUP TANJUNG ENIM

#### Oleh

# **HENEETA FELICIA ADINDA** 09020581822024

#### **ABSTRAK**

CV. Realita Makeup Tanjung Enim merupakan sebuah usaha yang bergerak pada bidang Kecantikan. Dalam proses pencatatan penjualan, masih dilakukan secara manual hingga saat ini. Hal ini tentu saja memerlukan waktu yang cukup lama dan tidak dapat menutup kemungkinan, bahwa akan dapat terjadi kesalahan dalam menyampaikan informasi. CV. Realita Makeup Tanjung Enim juga terkadang mendapatkan pesanan yang cukup banyak, sehingga menimbulkan kerugian bagi perusahaan. Berdasarkan dari permasalahan tersebut, maka hal ini diperlukan sistem informasi untuk mengelola penjualan agar lebih efisien dan tertata dengan rapi. Sistem Informasi Penjualan diperlukan untuk mengatasi berbagai macam masalah yang ada di CV. Realita Makeup Tanjung Enim. Sistem yang akan dibuat yaitu dengan menggunakan bahasa pemograman PHP dan database MySQL. Sistem ini dapat mempermudah dalam melakukan proses pengolahan data serta pembuatan laporan yang berhubungan dengan penjualan berbagai macam furniture.

Kata Kunci: Transaksi, Penjualan, Laporan, PHP, MySQL

Mengetahui, Koordinator Program Studi Komputerisasi Akuntansi

dd Rifai, S.T., M.T. NIP. 197910202010121003 Palembang, Juli 2021 Pembimbing,

Helmy

Hardini Novianti, S.E., M.T. 197911012014042002

# **KATA PENGANTAR**

ديني فسيستطيل وأريتم التحنية

<span id="page-6-0"></span>Marilah kita panjatkan puji syukur kehadirat Allah SWT yang dimana atas karunia dan hidayah-Nya dapat menyelesaikan Laporan Tugas Akhir yang berjudul **"SISTEM INFORMASI PENJUALAN PADA CV. REALITA MAKEUP TANJUNG ENIM"**.

Laporan Tugas Akhir ini dibuat sebagai hasil dari kegiatan yang telah dilakukan selama penelitian di CV. Realita Makeup Tanjung Enim dan bertujuan untuk memenuhi salah satu syarat kelulusan dalam mendapatkan gelar sarjana pendidikan. Dalam pembuatan Laporan Tugas Akhir ini, mahasiswa banyak dibantu oleh berbagai pihak. Oleh karena itu, mahasiswa ingin mengucapkan terima kasih kepada pihak yang telah membantu dan membimbing dalam proses penyusunan Laporan Tugas Akhir ini hingga selesai serta atas dorongan doa yang telah diberikan. Untuk itu, mahasiswa ingin mengucapkan terima kasih kepada :

- 1. Allah SWT karena telah memberikan kesehatan, kesempatan serta kelancaran dalam menyusun laporan sehingga dapat diselesaikan dengan baik.
- 2. Orang tua dan keluarga yang telah memberikan doa dan dukungan untuk kelancaran dalam proses pembuatan laporan hingga selesai.
- 3. Anis Saggaff selaku Rektor Universitas Sriwijaya.
- 4. Jaidan Jauhari, S.Pd.,M.T. selaku Dekan Fakultas Ilmu Komputer Universitas Sriwijaya.
- 5. Julian Supardi, S.Pd., M.T. selaku Wakil Dekan I Fakultas Ilmu Kompuer Universitas Sriwijaya.
- 6. Mgs. Afriyan Firdaus, S.Si.,M.IT. selaku Wakil Dekan II Fakultas Ilmu Komputer Universitas Sriwijaya.
- 7. Bapak Ahmad Rifai, S.R.,M.T. selaku Koordinator program studi Komputerisasi Akuntansi Fakultas Ilmu Komputer Universitas Sriwijaya.
- 8. Ibu Hardini Novianti, S.E.,M.T. selaku Dosen pembimbing Akademik dan Pembimbing Tugas Akhir.
- 9. Ibu Nelly Roswita selaku pemilik CV. Realita Makeup Tanjung Enim.
- 10. Seluruh pegawai yang telah memberikan semangat di CV. Realita Makeup Tanjung Enim.
- 11. Terima kasih kepada Park jimin, kim Namjoon, kim soekjin, Min Yoon Gi, Jung Hoseok, Kim TaeHyung, dan Jeon Jongkook karena membuat saya tertawa, bahagia, menginspirasi dalam segala hal dan membantu saya tetap bertahan dalam pembuatan Laporan Tugas Akhir ini.
- 12. Sahabat-sahabatku gaws Agil Lestari, Nadhifa Nindya N, Jihan Mahira, Hani Fithriyah terima kasih atas semuanya baik dukungan dan juga bantuannya.
- 13. Teman teman ku kepada Anisya Prastiana, Nadia Feby, Nopian, Dimas, Yuni, Riki, Fitrah, Imam dan Aswadi.
- 14. Kepada teman seperjuangan dibangku perkuliahan Annisa Aulia, Septita Arsilia, Farah Athalia, dan Aqilla Sekar.

15. Seluruh teman-teman dari Komputerisasi Akuntansi B yang telah memberikan dukungan, semangat dan masukan.

Saya menyadari bahwa dalam penyusunan Laporan Tugas Akhir ini masih terdapat banyak kekurangan. Saya mengharapkan adanya kritik dan saran yang dapat membangun penulisan Laporan Tugas Akhir ini menjadi lebih baik lagi dan dapat bermanfaat bagi pembaca serta pihak-pihak lain yang membutuhkan sebagai bahan untuk menambah pengetahuan untuk melaksanakan pembuatan Tugas Akhir.

Palembang, Juni 2021 Penulis, icia Adinda Nim. 09020581822024

# **DAFTAR ISI**

<span id="page-9-0"></span>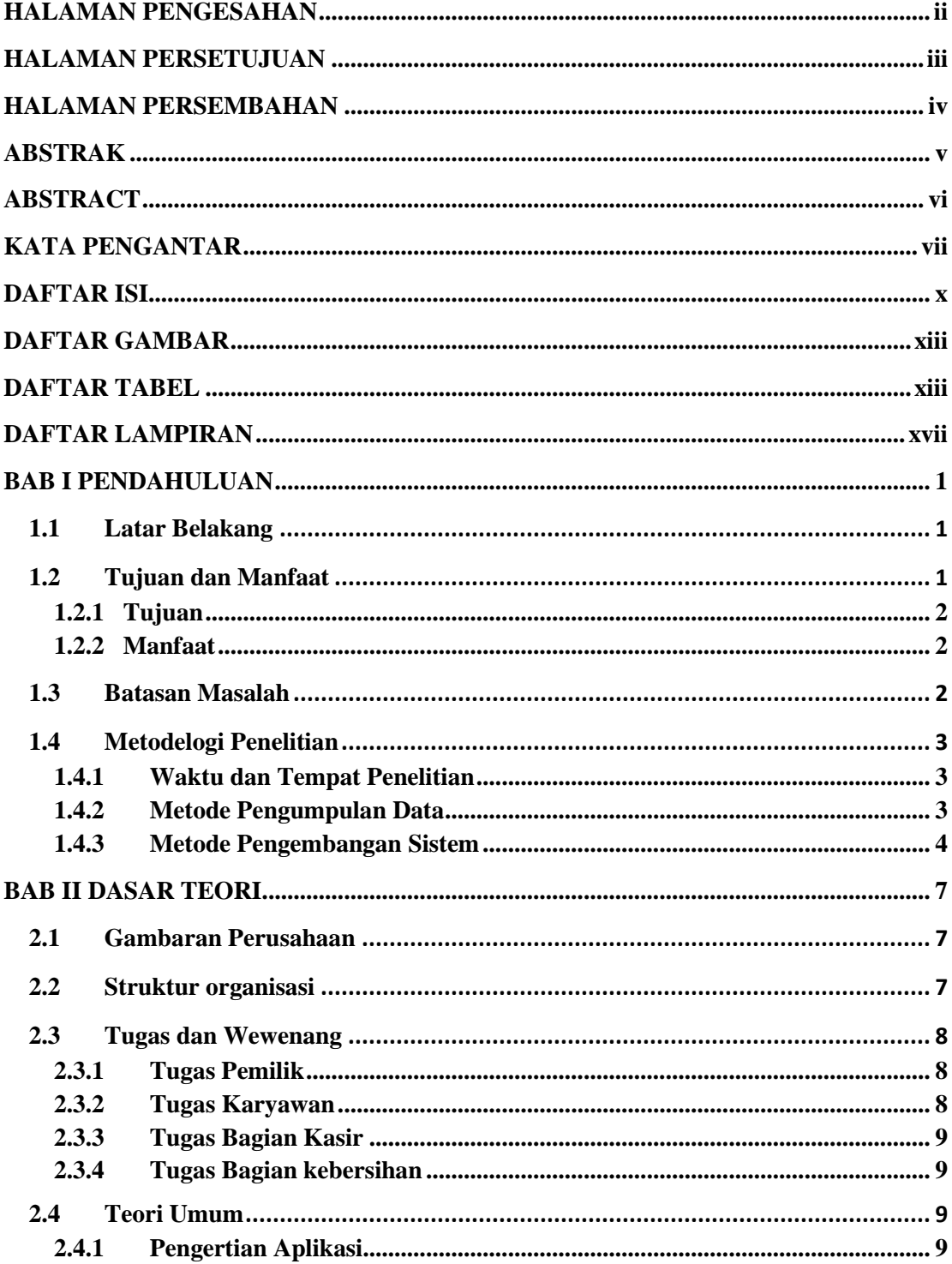

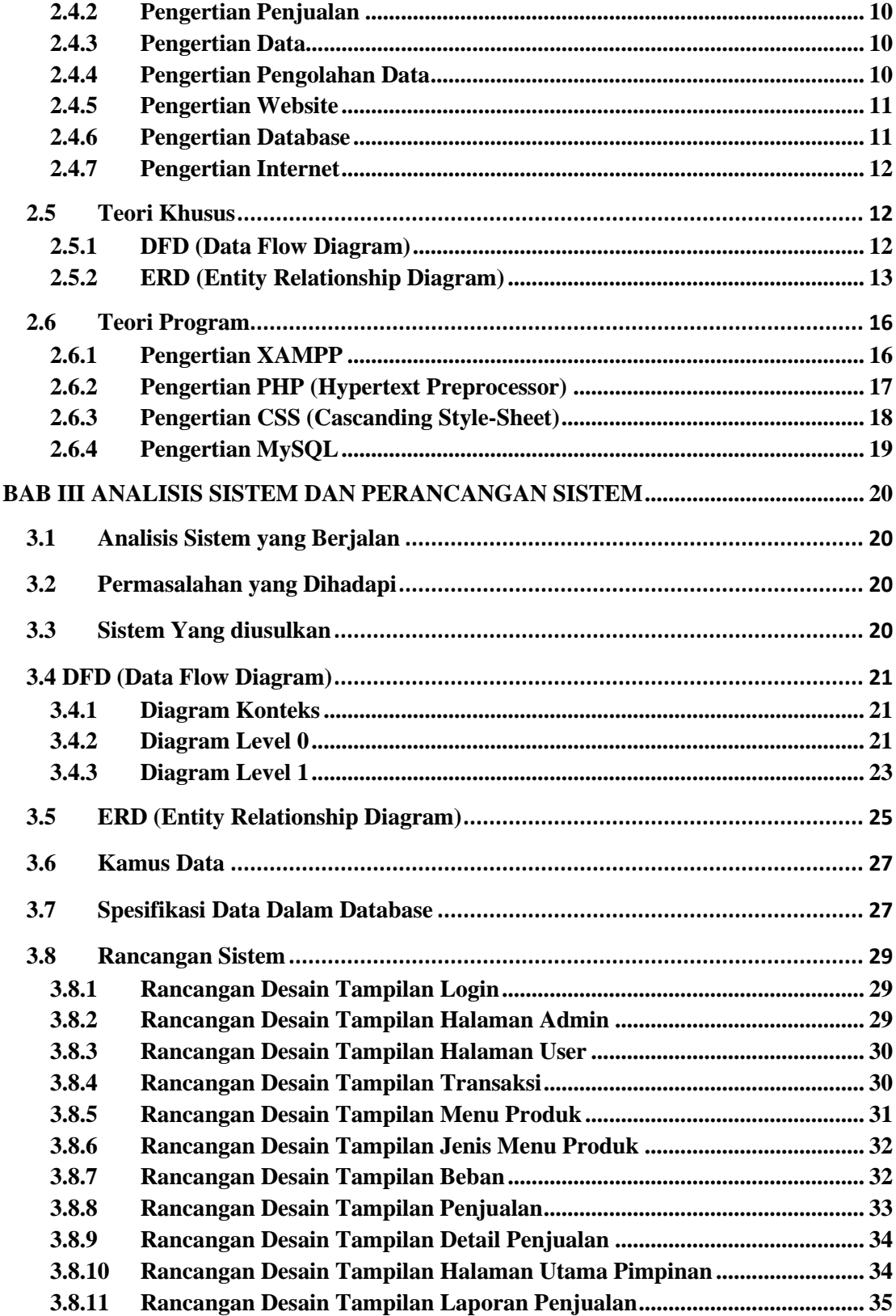

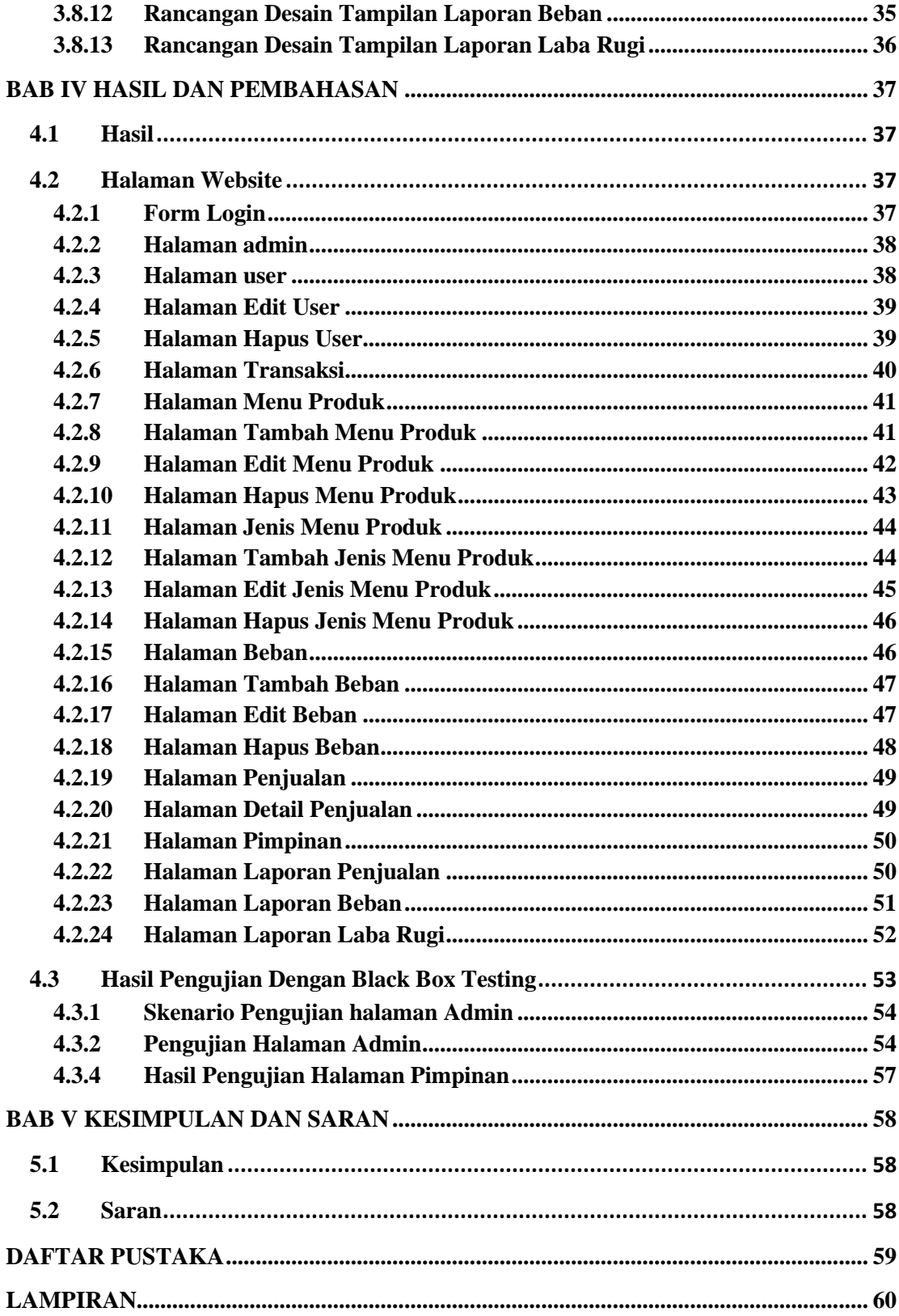

# **DAFTAR GAMBAR**

<span id="page-12-1"></span><span id="page-12-0"></span>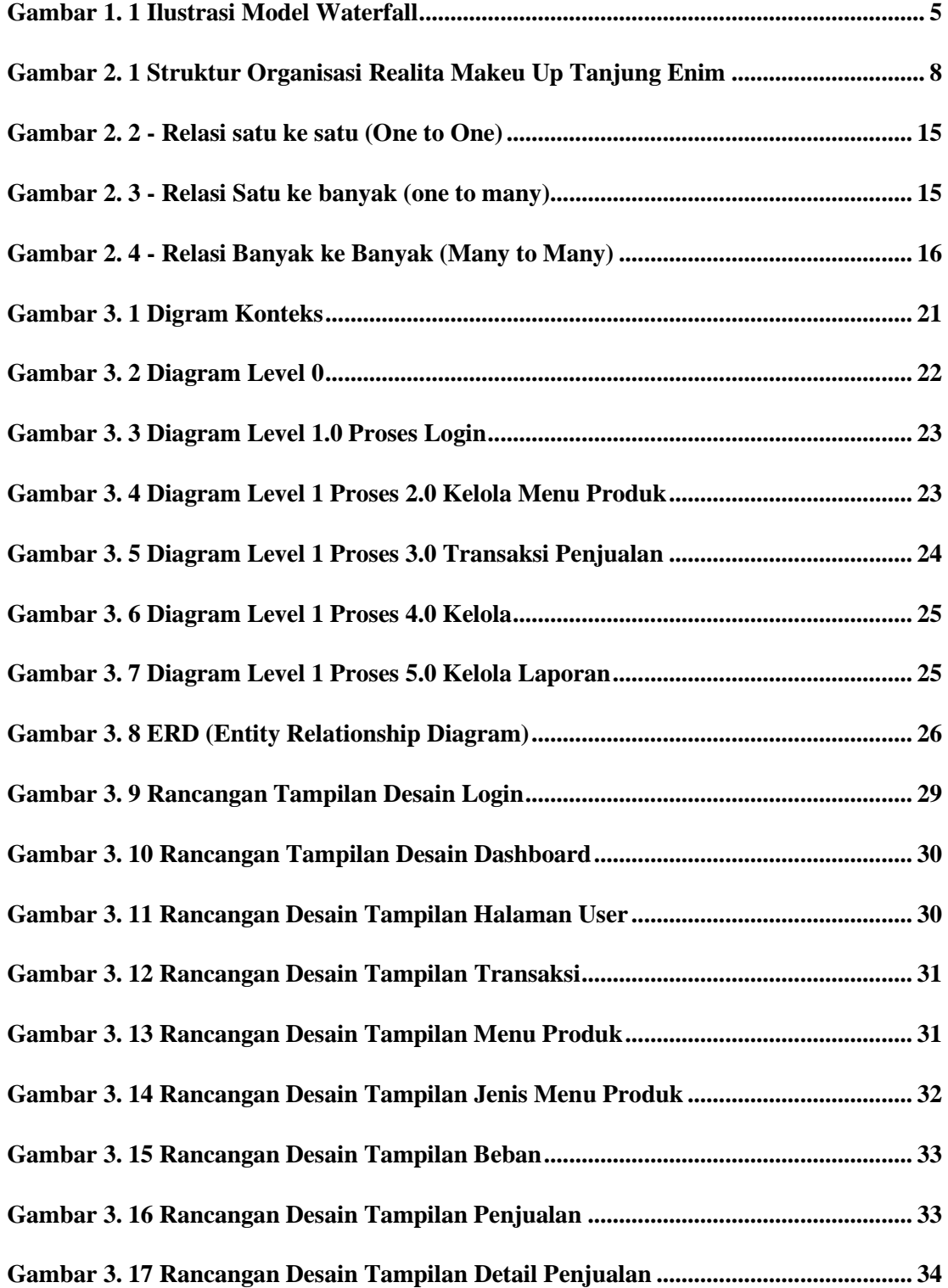

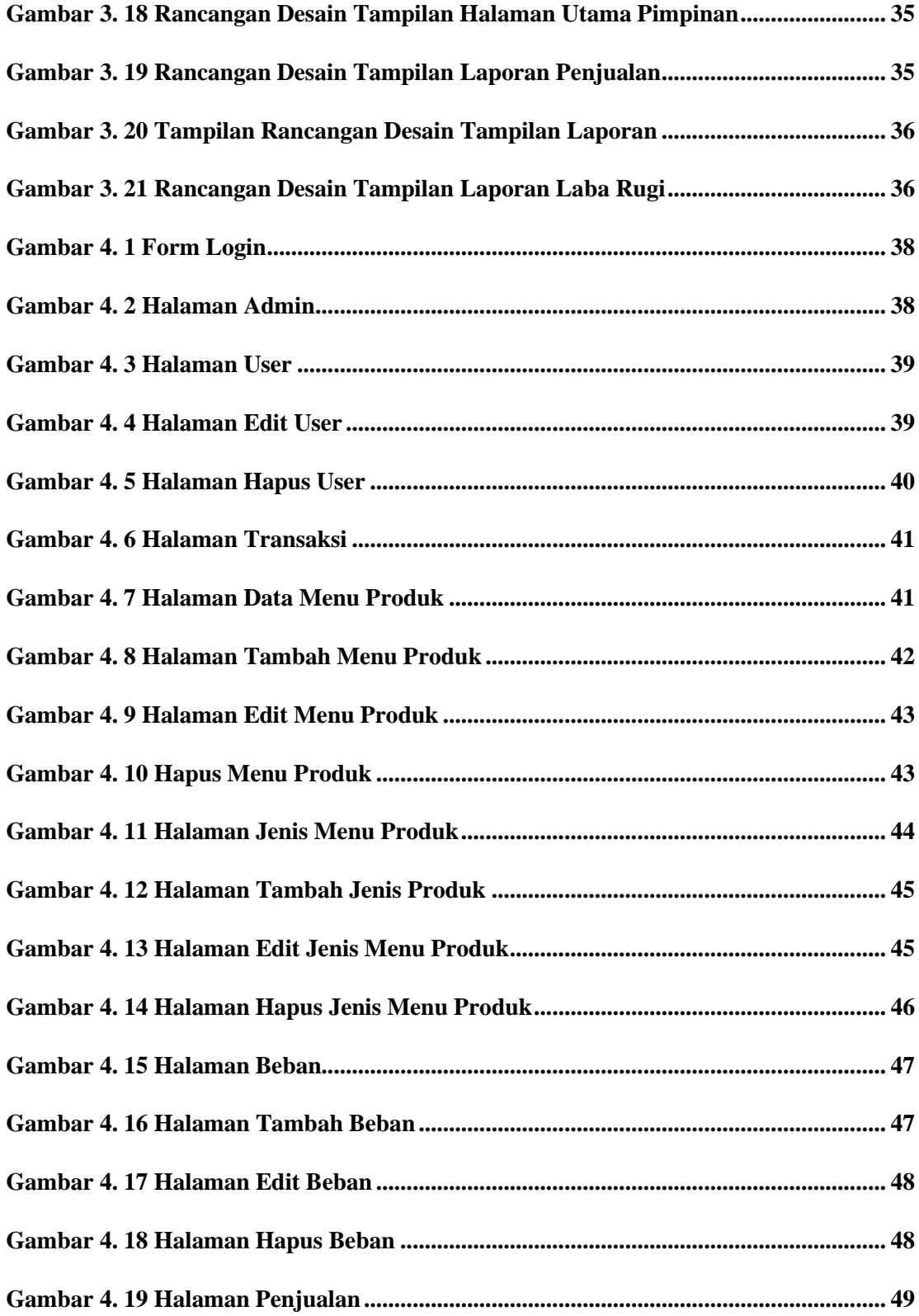

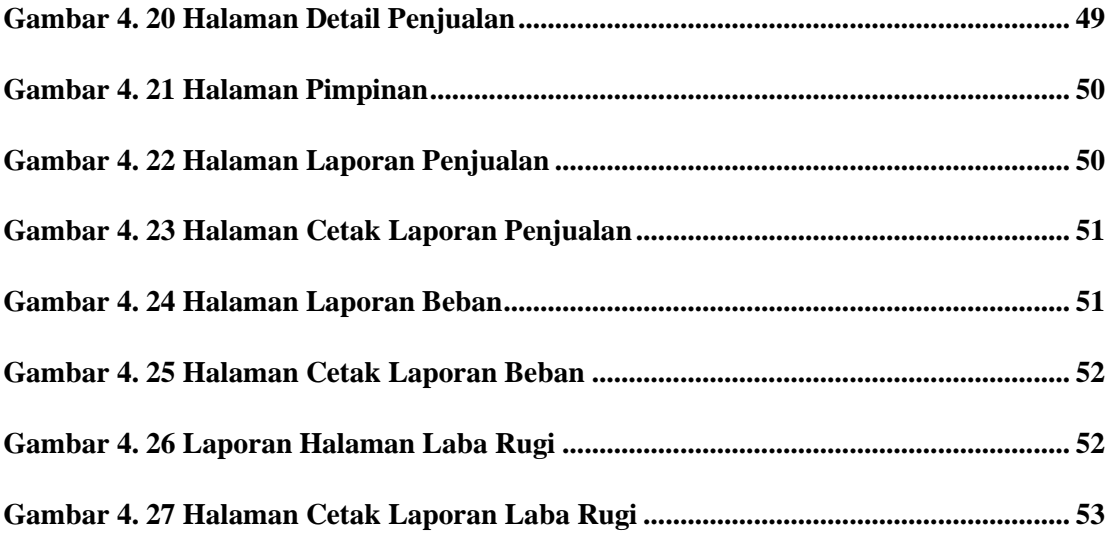

# **DAFTAR TABEL**

<span id="page-15-0"></span>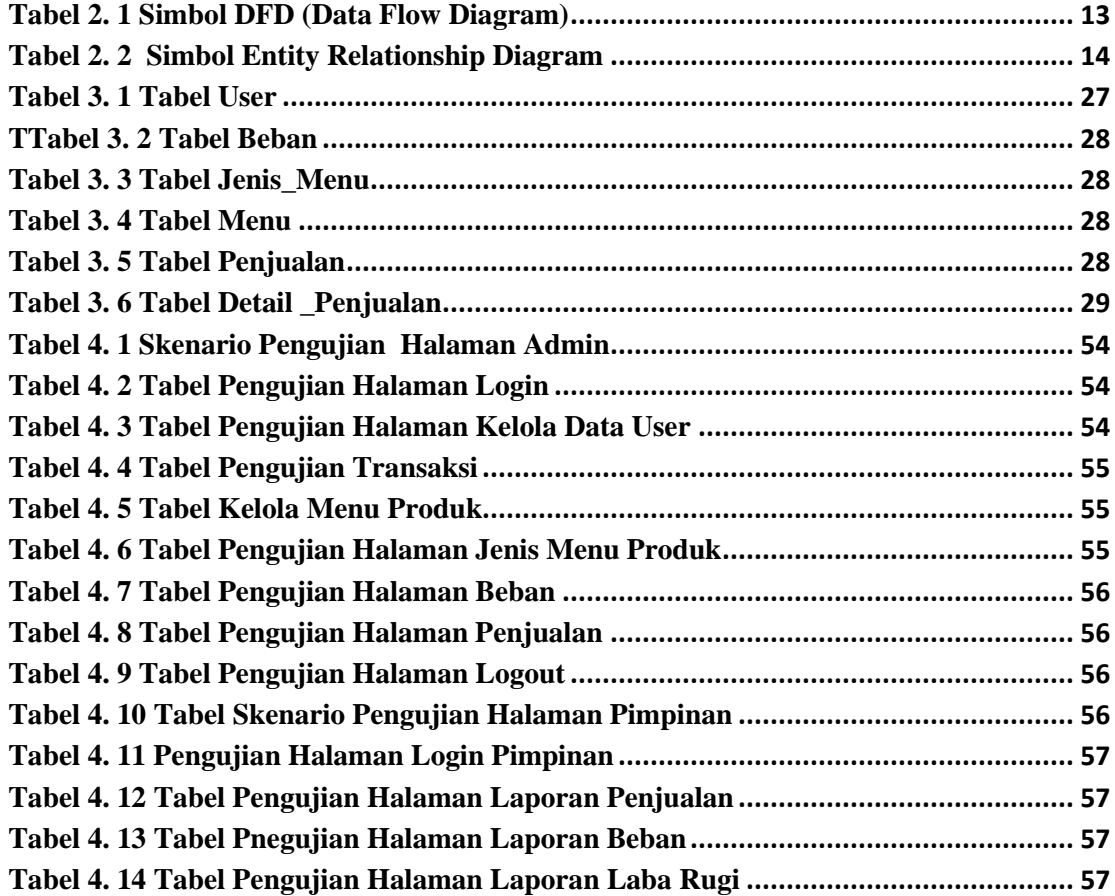

# **DAFTAR LAMPIRAN**

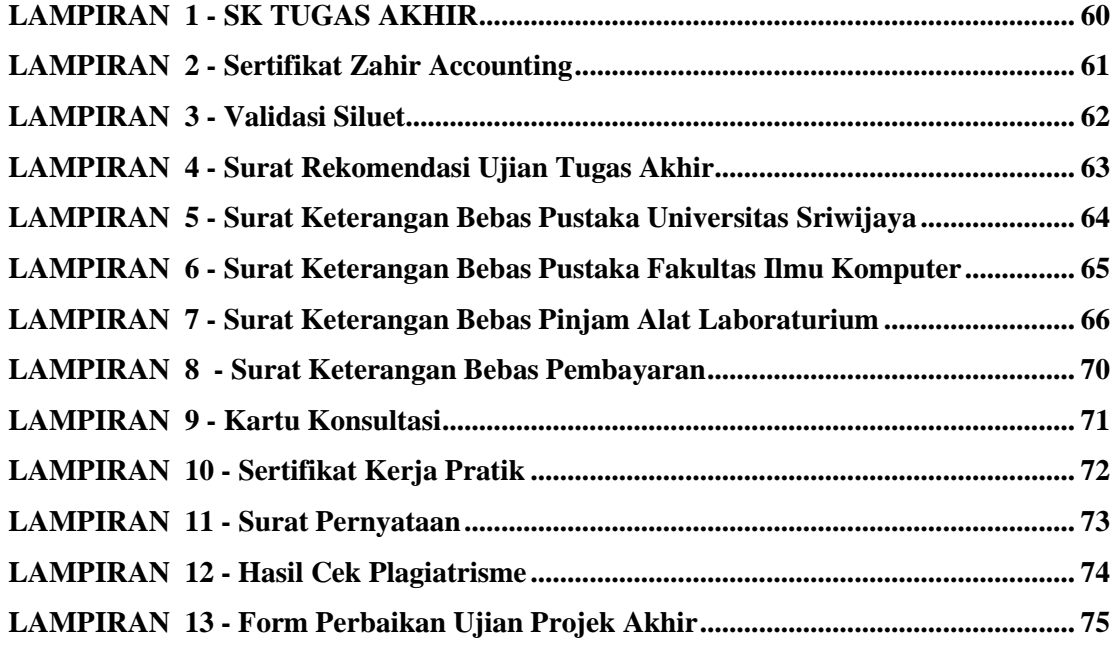

### **BAB I**

### **PENDAHULUAN**

### <span id="page-17-1"></span><span id="page-17-0"></span>**1.1 Latar Belakang**

<span id="page-17-2"></span>Jaringan Komputer yang mempertautkan sebuah antar jaringan secara Global disebut sebagai Inter Connection Networking (Internet), dapat juga disebut jaringan dalam suatu jaringan yang lebar. Internet memakai sebuah protokol komunikasi yang disebut juga dengan : TCP/IP (Transmission Control Protocol/Internet Protocol).

E-commerce yakni suatu organisasi dengan organisasi yang melakukan suatu perdagangan secara digital atau dengan individual antar individual. Adanya suatu Ecommerce menggampangkan customer dapat melakukan jual beli tidak harus langsung ke tempatnya. Kegunaan untuk pengguna E-commerce ialah memberikan suatu gambaran tentang teknik dalam sistem penjualan yang dipakai menghadapi persaingan di era sekarang.

Yang didapatkan dari kegiatan konsultasi dengan pimpinan Realita Makeup, ada sejumlah persoalan yang terjadi , yaitu :(1) berhubungan dengan compositions perancangan catatan finansial dan penjumlahan jumlah tarif finansial di Realita Makeup selalu terjadi persoalan berujud ketidak serasi nya information dampaknya disebabkan oleh kekeliruan manusia; (2) dalam transaksi penjualan pada Realita Makeup adanya persoalan berupa information berlapis;(3) bukti pembayaran yang sering hilang, membuat tidak tersimpan dengan sempurna; (4) pencatatan informasi finansial pada Realita Makeup ini juga masih memanfaatkan buku sehingga membolehkan terjadinya ketiadaan untuk arsip data informasi finansial, tidak hanya pencatatan yang disimpan terlalu lama di cemaskan akan membuat buku tersebut tidak terbaca, dan pengerjaan pencatatan informasinya akan menjadi kurang berhasil disebabkan menggunakan *timing* yang akan cukup banyak. Karena itu program penjualan ini sangat dibutuhkan untuk menyelesaikan persoalan yang terjadi tersebut.

Menurut keterangan penulis akan membuat sistem penjualan yang meringankan seseorang melakukan transaksi penjualan. Maka dari itu, penulis mengambil judul " **Sistem Informasi Penjualan Pada CV. Realita Makeup Tanjung Enim**".

# <span id="page-18-0"></span>**1.2 Tujuan dan Manfaat**

# **1.2.1 Tujuan**

<span id="page-18-1"></span>Tujuan pembentukan untuk tugas akhir yakni menjelang membikin suatu perangkat lunak (*programming*) yaitu Aplikasi Penjualan pada Realita Makeup dengan memakai bahasa pemrograman PHP dan Database MySQL yang di harapkan nanti nya dapat mendukung dalam pengerjaan suatu transaksi penjualan dan laporan keuangan di Realita Makeup.

### **1.2.2 Manfaat**

<span id="page-18-2"></span>Manfaat yang dinginkan dari aplikasi ini yakni sebagai berikut :

- 1. Membantu membuat nota dan perhitungan penjualan
- 2. Agar mencegah terjadinya data ganda.
- 3. Dapat menyimpan setiap transaksi penjualan dengan benar.
- 4. Meringankan dan mempercepat waktu dalam membuat laporan.

# **1.3 Batasan Masalah**

Dalam pembahasan laporan akan lebih terfokus dan terarah sehingga tidak keluar dari batasan permasalahan yang dihadapi. Maka penulis membatasi masalah ruang lingkup permasalahan diantaranya :

- 1. Sistem pengolahan data penjualan pada CV. Realita Makeup Tanjung Enim menghasilkan hasil akhir menggunakan bahasa pemrograman PHP dan *database MySQL.*
- 2. Pembayaran hanya dapat dilakukan dengan cara pembayaran tunai

3. Adapun untuk output dari aplikasi penjualan pada Realita Makeup Tanjung Enim ini adalah laporan Keuangan

# <span id="page-19-1"></span><span id="page-19-0"></span>**1.4 Metodelogi Penelitian**

### **1.4.1 Waktu dan Tempat Penelitian**

### **1) Waktu**

Pengerjaan implementasi penelitian pada Realita Makeup Tanjung Enim selama 5 bulan dimulai pada bulan Januari – Dengan Bulan Mei 2021.

### **2) Tempat Penelitian**

Penelitian Dilaksanakan di Realita Makeup yang berlokasikan di Jl. Bantingan Baru no.5 Tanjung Enim

# <span id="page-19-2"></span>**1.4.2 Metode Pengumpulan Data**

Dalam penyusunan tugas akhir ini, penulis memakai metode yaitu:

### **1. Data Primer**

Data Information preliminary ini bisa mendapatkan langsung dengan cara mengamati dengan prosedur yang akan diaplikasikan penulis untuk menggabungkan information groundwork ini, yaitu:

#### **A. Studi Kepustakaan**

Studi Kepustakaan yakni gerakan yang mengumpulkan penjelasan atau informasi yang signifikan menggunakan topik atau masalah selaku objek penelitian. Informasi di dapat dari buku, karya ilmiah, tesis, disertasi, ensiklopedia, internet dan sumber lainnya berkaitan oleh objek persoalan yang di persoalkan dalam tugas akhir ini.

#### **B. Wawancara**

Kegiatan memakai tanya atau jawab kepada pemilik untuk mendapat sebuah penjelasan. Penjelasan yang didapat dalam tulisan, atau direkam dengan sound, visual, atau general media.

# **C. Observasi**

Metode yang melakukan dengan cara mengunjungi langsung ke tempat Realita Makeup tanjung enim yang dapat memberi gambaran dalam pembuatan aplikasi.

### **2. Data Sekunder**

<span id="page-20-0"></span>Data Information sekunder yakni information diambil tidak tepat, penelitian itu berawal dari orang lain yang bentuknya sudah ada. Boleh juga berwujud publikasi information diperoleh dari pihak lain yang melakukan kegiatan. Prosedur ini memakai penelitian joke yakni prosedur pustaka, metode ini dapat menggunakan prosedur pendekatan kepustakaan, Studi pustaka atau Kepustakaan yakni kegiatan memperoleh suatu information pustaka, membaca dan akan mengolah subjek penelitian yang berkaitan erat dengan tugas akhir yang sedang dibuat ini.Metode Pengembangan Sistem

Metode yang di pilih dalam pembuatan sistem berhubungan erat dengan prosedur, alat, serta desain dalam Pengembangan sistem. Metode yang di gunakan dalam Pengembangan sistem merupakan Metode Kualitatif dimana information yang diperoleh akan digunakan dalam pengembangan Sistem. Dalam melebarkan sebuah sistem bisa dilakukan dengan menyusun sebuah atau untuk menggantikan sistem yang sudah udang atau bisa juga dengan membetulkan suatu sistem yang sudah ada

Cascade ialah suatu tahap yang harus menunggui metode yang sebelumnya dan secara terurut, contoh sebagai tahap desain yang menunggu terlebih dahulu metode yang sebelumnya yaitu tahap necessity. Cascade ini adalah sebuah Model air

terjun yang memberi jalan perangkat lunak selaku dengan rapi mulainya dari proses desain, pengodean, analisis, tahap pendukung dan pengujian.[1]

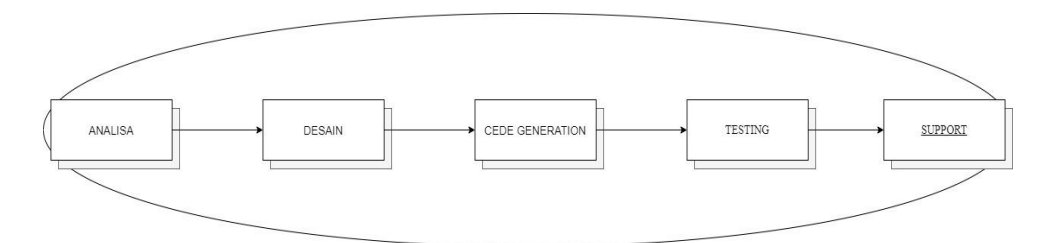

**Gambar 1. 1 Ilustrasi Model Waterfall**

<span id="page-21-0"></span>Pengembangan Ekspansi perangkat lunak di mulai dari spesifikasi keperluan oleh pemakai dan akan seterusnya demi tahap perendangan, Pemodelan, konstruksi, yang akhirnya akan didukung deng berkelanjutan dengan perangkat lunak yang berhasil. Dalam proses analisa observasi menggunakan metode waterfalls yaitu:

# **1. Analisa Kebutuhan Sistem**

Pada bagian ini dapat dilakukan analog yang dimana sistem sedang mode berlangsung dan melakukan suatu negosiasi terhadap keperluan sistem yang terkini. Penulis dapat menganalisa keperluan yang di. butuhkan dalam pembikinan sistem informasi persiapan barang web.

## **2. Desain**

Pada bagian ini penulis membuat rancangan sistem rancangan mendasar mencangkup suatu desain sistem. Desain database yang memakai erd, manajemen client, modul bagi aplikasi, partisipasi dalam program aplikasi dan suatu manajemen data set.

### **3. Code Generation**

Code Generation Langkah ini perolehan dari data yang di berikan ke bahasa pemrograman yang telah ditentukan. Desain database memakai MySql. Program yang memaki suatu php.

# **4. Testing**

Setelah tahap pemrograman telah dilakukan, tahap selanjut nya ialah pengujian yang bisa disebut dengan testing, sistem semuanya dari sistem informasi dengan persiapan yang telah dimatangkan. Pengujian akan memerlukan cara pengujian metode mandiri

# **5. Support**

Dalam membantu sistem yang dikerjakan memerlukan suatu perangkat keras yang mengoperasikan perangkat lunak dan peralatan ini bermanfaat untuk memproses perintah yang diberikan dalam bentuk penjelasan.

### **DAFTAR PUSTAKA**

- <span id="page-23-0"></span>[1] H. Nur, "Penggunaan Metode Waterfall Dalam Rancang Bangun Sistem Informasi Penjualan," *Gener. J.*, vol. 3, no. 1, p. 1, 2019, doi: 10.29407/gj.v3i1.12642.
- [2] J. Andi, "Pembangunan Aplikasi Child Tracker Berbasis Assisted Global Positioning System ( A-GPS ) Dengan Platform Android," *J. Ilm. Komput. dan Inform.*, vol. 1, no. 1, pp. 1–8, 2015, [Online]. Available: elib.unikom.ac.id/download.php?id=300375.
- [3] T. Utami and B. E. Purnama, "Pembangunan Sistem Informasi Penjualan Obat Pada Apotek Punung," *IJMS Indonsian J. Med. Sci.*, vol. 9330, no. 1, pp. 1–7, 2014.
- [4] D. Edi and S. Betshani, "Analisis Data dengan Menggunakan ERD dan Model Konseptual Data Warehouse," *J. Inform.*, vol. 5, no. 1, pp. 71–85, 2012.
- [5] A. Andaru, "Pengertian Database Secara Umum," *OSF Prepr.*, p. 2, 2018.
- [6] Muhamad Son Mu, "Rancang Bangun Sistem Ujian Online Pada Smp Negeri 8 Sekayu," *J. Tek. Inform. Politek. Sekayu*, vol. 2, no. 1, pp. 28–40, 2015, [Online]. Available: http://jurnal.polsky.ac.id/index.php/tips/article/view/38.
- [7] D. Priyanti, "Sistem Informasi Data Penduduk Pada Desa Bogoharjo Kecamatan Ngadirojo Kabupaten Pacitan," *IJNS - Indones. J. Netw. Secur.*, vol. 2, no. 4, p. 56, 2013, [Online]. Available: ijns.org.
- [8] Fitri Ayu and Nia Permatasari, "perancangan sistem informasi pengolahan data PKL pada divisi humas PT pegadaian," *J. Infra tech*, vol. 2, no. 2, pp. 12–26, 2018, [Online]. Available: http://journal.amikmahaputra.ac.id/index.php/JIT/article/download/33/25.